THE GEORGE WASHINGTON UNIVERSITY

WASHINGTON, DC

# Week 3: SQL

#### CSCI 2541 Database Systems & Team Projects

Wood

Slides adapted from Prof. Bhagi Narahari; Silberschatz, Korth, and Sudarshan; and Ramakrishnan, Gerhke, and Lawrence

## Last time…

# Relational Model ational Model SQL DDL SQL  $F$   $\left( \frac{F}{F} \right)$   $\left( \frac{S Q \cup DPL}{F} \right)$   $\left( \frac{S Q \cup DML}{F} \right)$

#### this time…

# SQL: Structured Query Language

The standard language for relational data

- Invented by folks at IBM, esp. Don Chamberlin
- Actually not a great language...
- Beat a more elegant competing standard, QUEL, from **Berkeley**

#### Separated into a DML & DDL

#### Data Definition (**DDL**) – to define schema/tables

- Define Schema
- Define Constraints

Data Manipulation (**DML**) component based on relational algebra & calculus

# SQL Hello World

#### Create a table

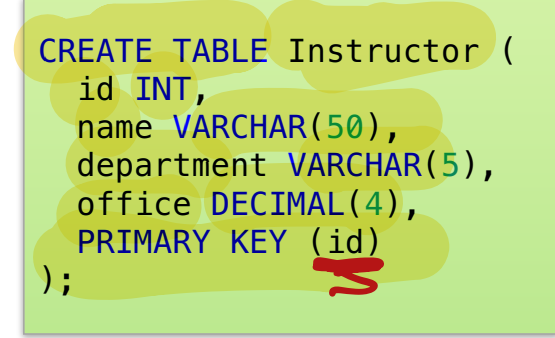

# SQL Hello World

#### Create a table

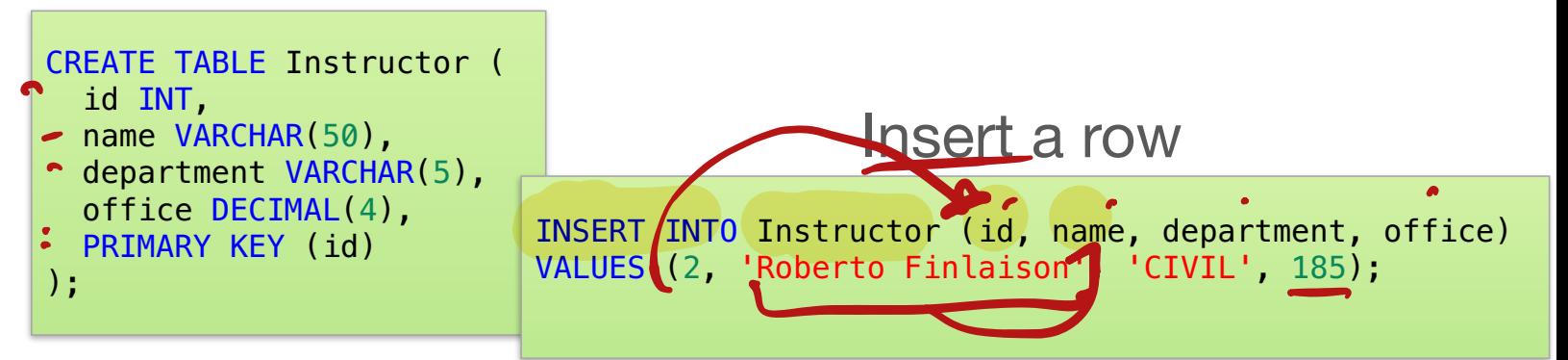

# SQL Hello World

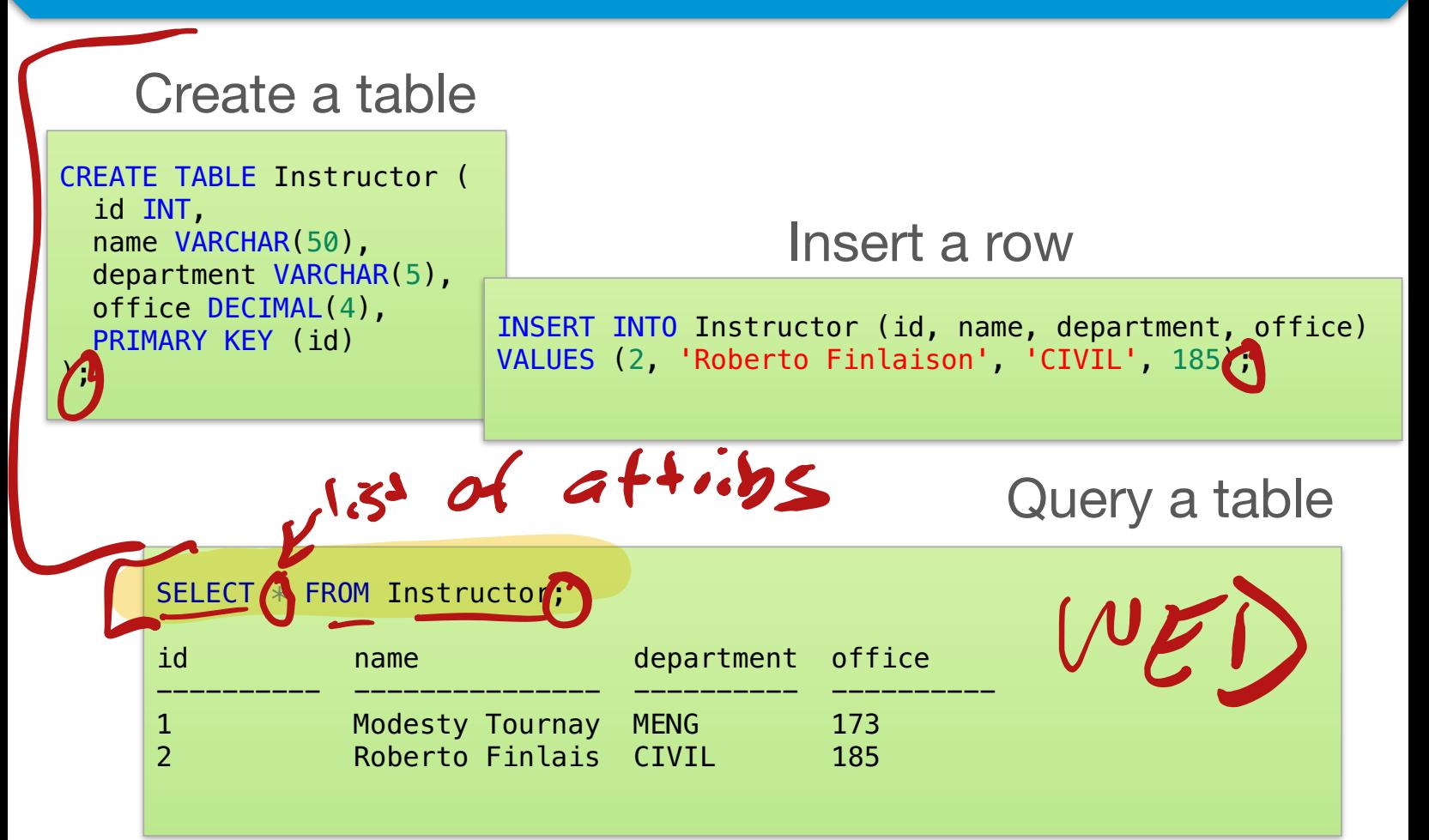

#### SQL Basic Rules…read up on SQL syntax

There is a set of **reserved words** that cannot be used as names for There is a set of reserved words that cannot be us<br>database objects. (e.g. SELECT, FROM, WHERE)

SQL is **case-insensitive**.

QL is case-insensitive Constants. (FRED' pot the same as 'fred'. fred<sup>1</sup>

SQL is free-format and white-space is ignored.

The semi-colon is often used as a statement terminator, although that is not always required.

Date and time constants have defined format:

- 뺻 Dates: 'YYYY-MM-DD' e.g. '1975-05-17'
- 뺻 Times: 'hh:mm:ss[.f] ' e.g. '15:00:00'
- Timestamp: 'YYYY-MM-DD hh:mm:ss[.f] ' e.g. '1975-05-17 15:00:00'

Two single quotes '' are used to represent a single quote character in a character constant. e.g. 'Master''s'.

# SQL DDL

SQL data definition language (DDL) allows users to:

- add, modify, and drop tables
- define and enforce integrity constraints
- enforce security restrictions  $\overline{\phantom{a}}$ 
	- **Create views**

Common commands:

- CREATE TABLE
- **ALTER TABLE**
- **DROP TABLE**
- **DELETE** m

# SQL Identifiers and Data types

Identifiers are used to identify objects in the database such as tables, views, and columns.

- The identifier is the name of the database object.
- Rules for SQL identifiers... read notes
- 뺻 Note: Quoted or **delimited identifiers** enclosed in double quotes allow support for spaces and other characters. E.g. "select"

Data types: each attribute has associated domain of values – i.e., each column has data type

- The DBMS can perform implicit data type conversion when necessary
- Can also do explicit conversion using CAST and CONVERT

SQL also supports user defined data types

- **CREATE DOMAIN**
- Similar to typedef in C?

#### SQL Data Types…similar to prog lang

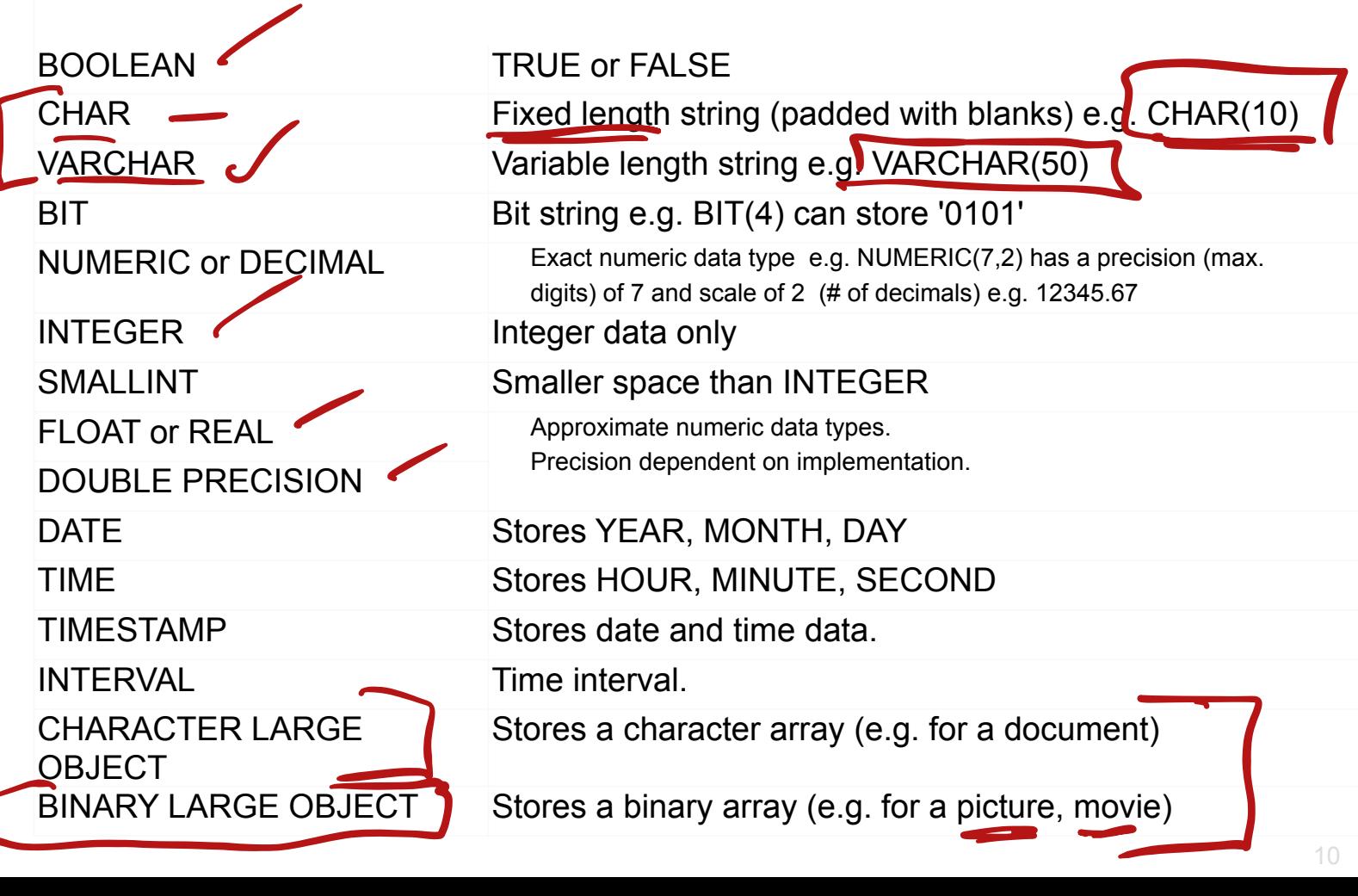

# COMPANY Database Schema

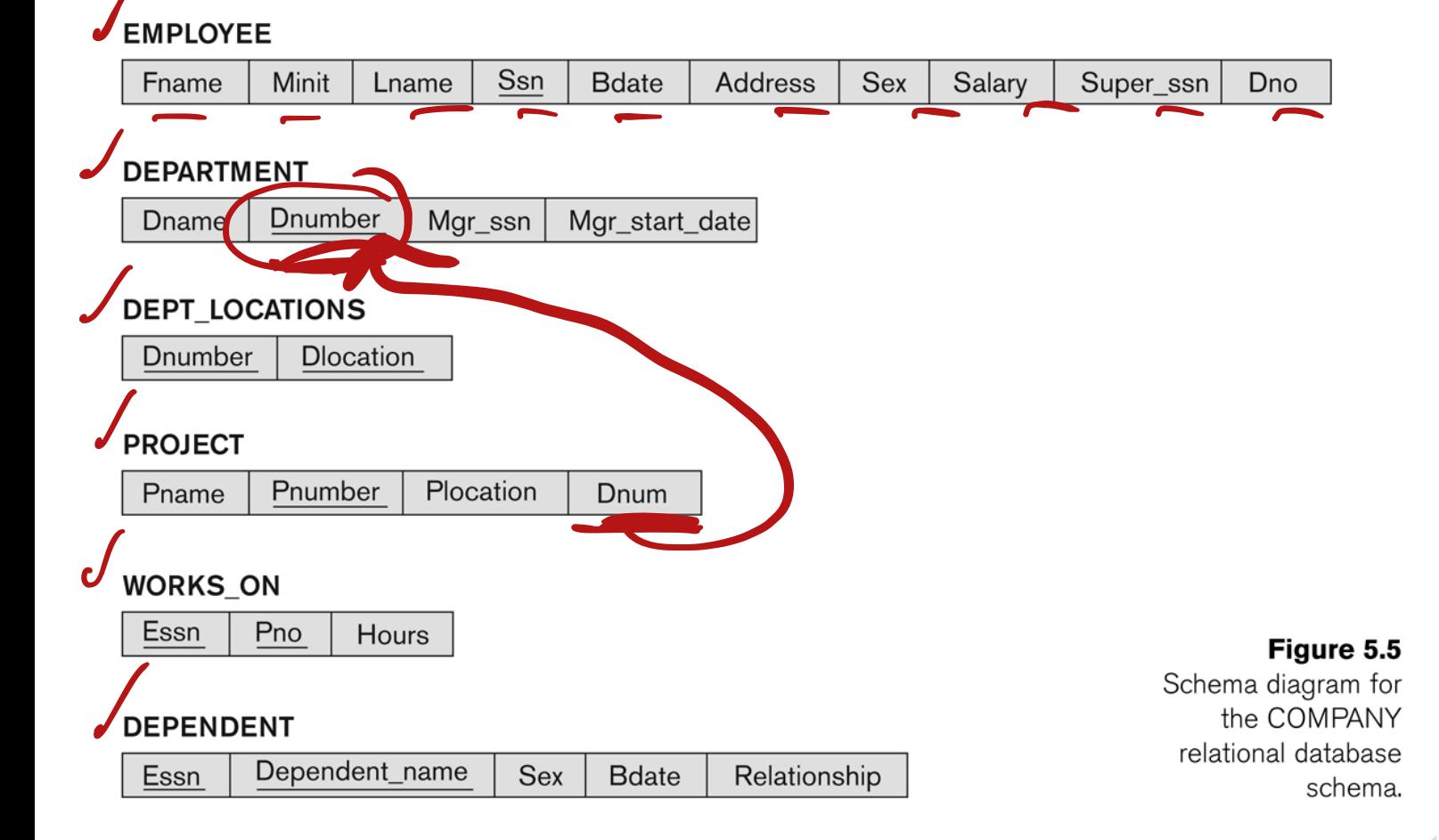

# SQL CREATE TABLE

The **CREATE TABLE** command is used to create a table in the database. A table consists of a table name, a set of fields with their names and data types, and specified constraints.

The general form is:

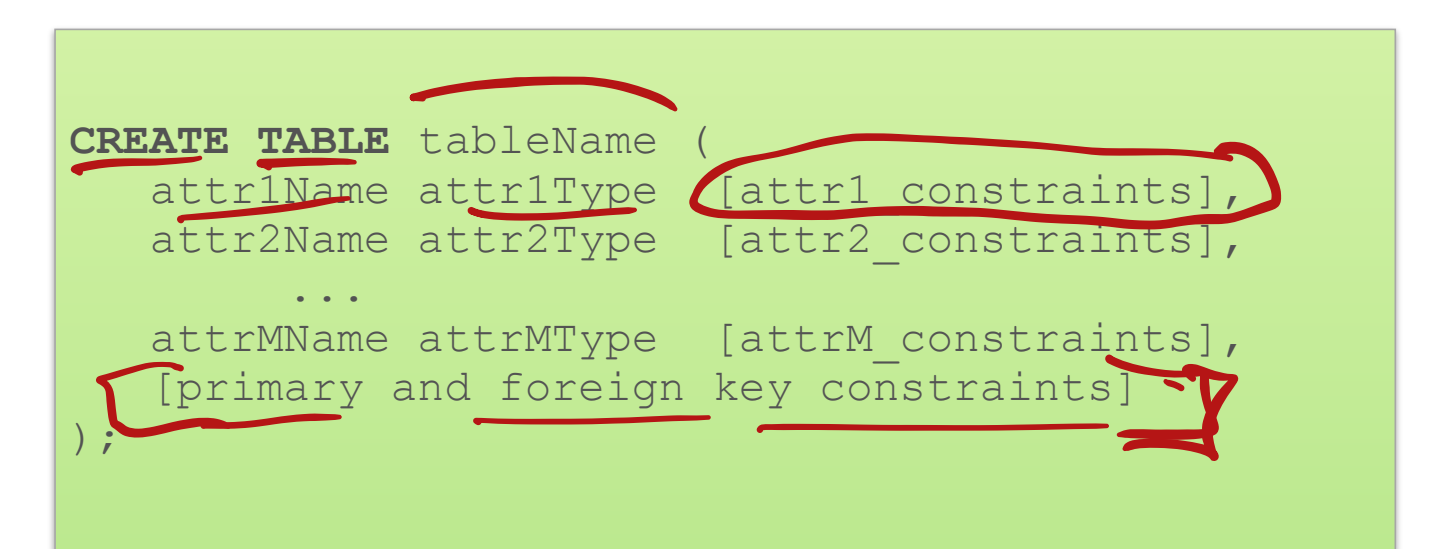

# SQL CREATE TABLE Example

The **CREATE TABLE** command for the **Emp** relation:

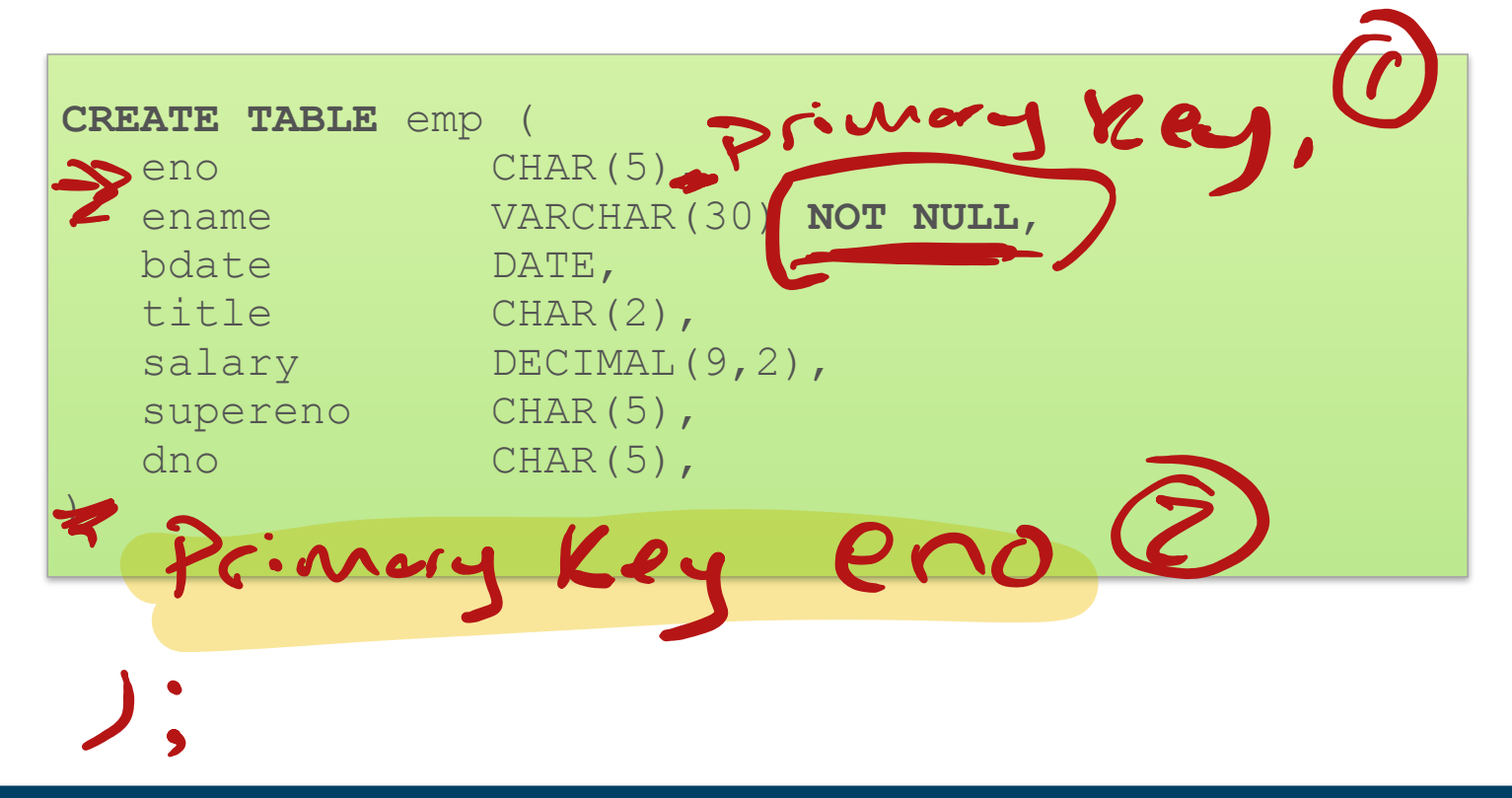

# SQL Constraints - Entity Integrity

Entity Integrity constraint: The primary key of a table must contain a unique, non-null value for each row. The primary key is specified using the **PRIMARY KEY** clause.

- 뺻 e.g. **PRIMARY KEY** (eno) (for Emp relation) 뺻 e.g. **PRIMARY KEY** (eno, pno) (for WorksOn relation)
	- It is also possible to use **PRIMARY KEY** right after defining the attribute in the **CREATE TABLE** statement.

There can only be one primary key per relation, other

candidate keys can be specified using **UNIQUE**:

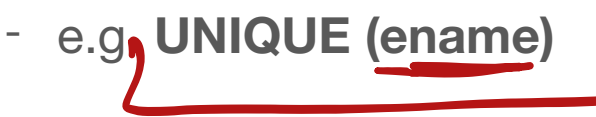

# Another Example…'mini-banner'

#### Create **Students** table

- Info on students
- Every student has unique Student ID (**sid**)

**Enrollment** table holds information about courses that students take

What uniqueness property do we want?

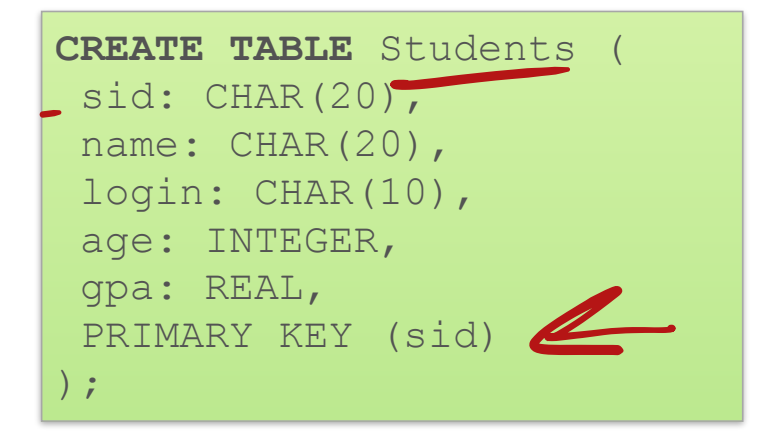

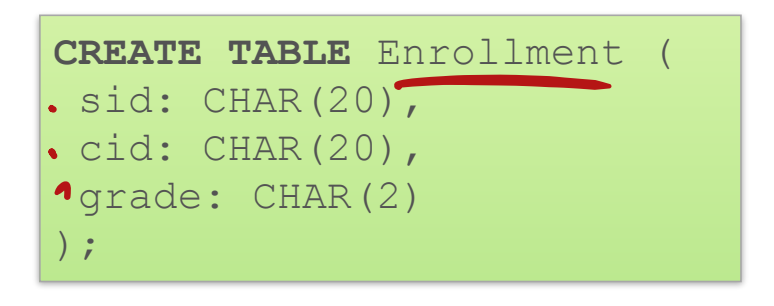

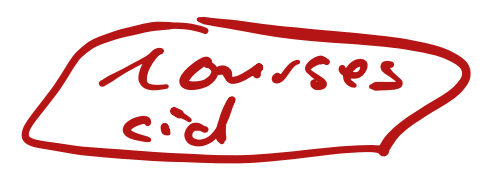

# Enrollment Keys

Both of these schemas guarantee that:

- "For a given student and course, there is a single grade"

Do they both meet

the logic we actually

expect?

C

 $\mathfrak{f}$  56

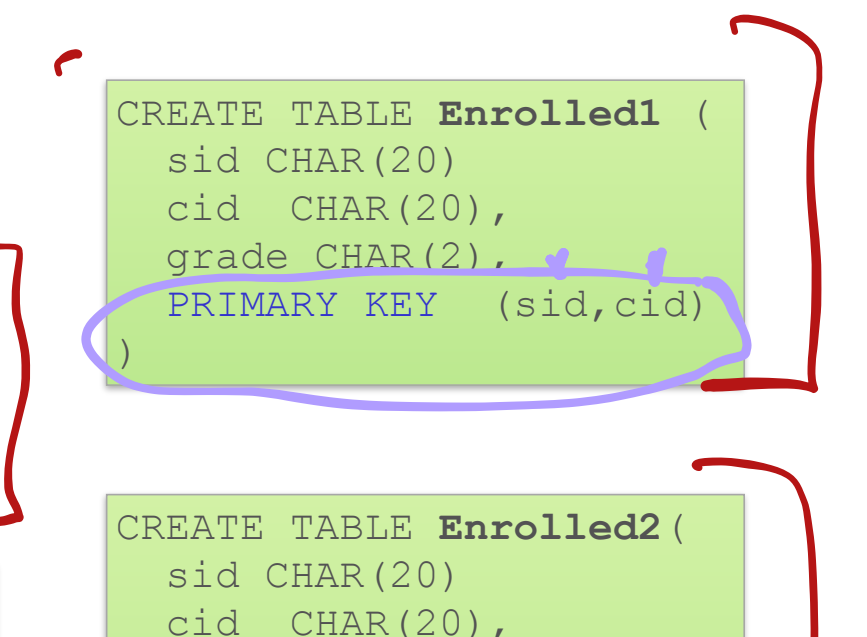

 $\frac{1}{\sqrt{2}}$ 

 grade CHAR(2), PRIMARY KEY

Grade) UNIQUE (Gid, gra

 $\sum_{i=1}^{n}$ 

I

# Enrollment Keys

Enrolled1: "For each unique student and course combination, there can only be one grade."

vs.

Enrolled 2: "Students can take only one course, and receive a single grade for that course; further, no two students in a course receive the same grade."

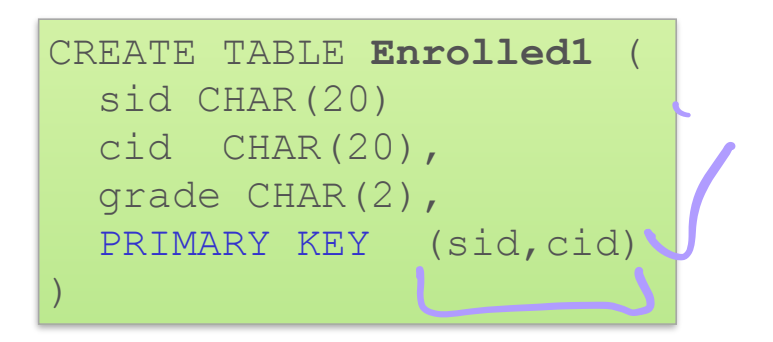

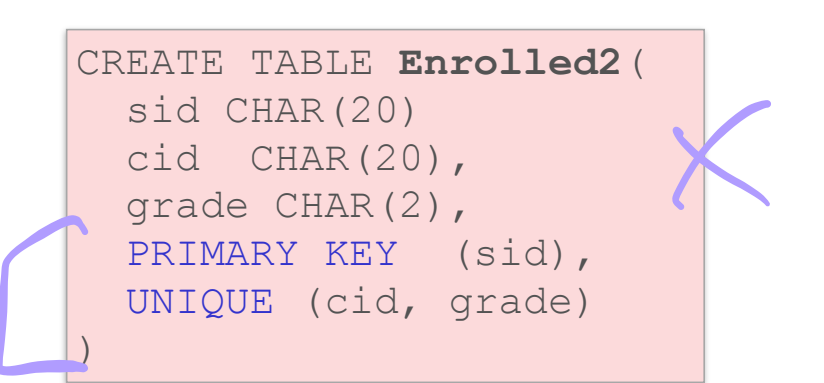

# Another example

What if instead of having a grade, we want to record a student's "rank" in the class?

- Best student, 2nd best, 3rd best, etc…

#### Do these meet the logic we want?

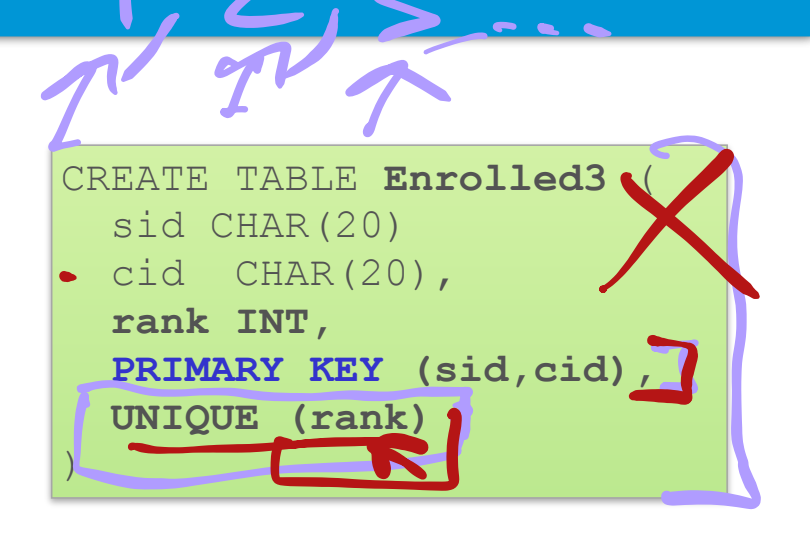

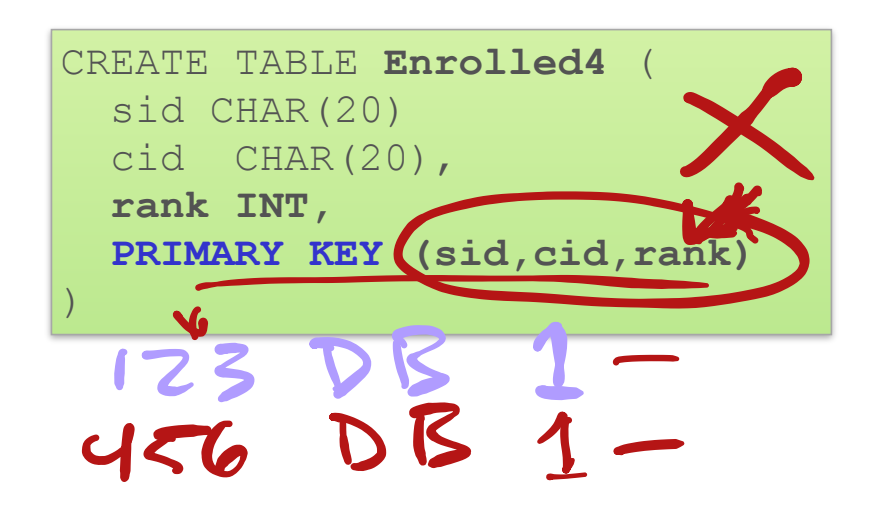

### Another example

What if instead of having a grade, we want to record a student's "rank" in the class?

- Best student, 2nd best, 3rd best, etc…

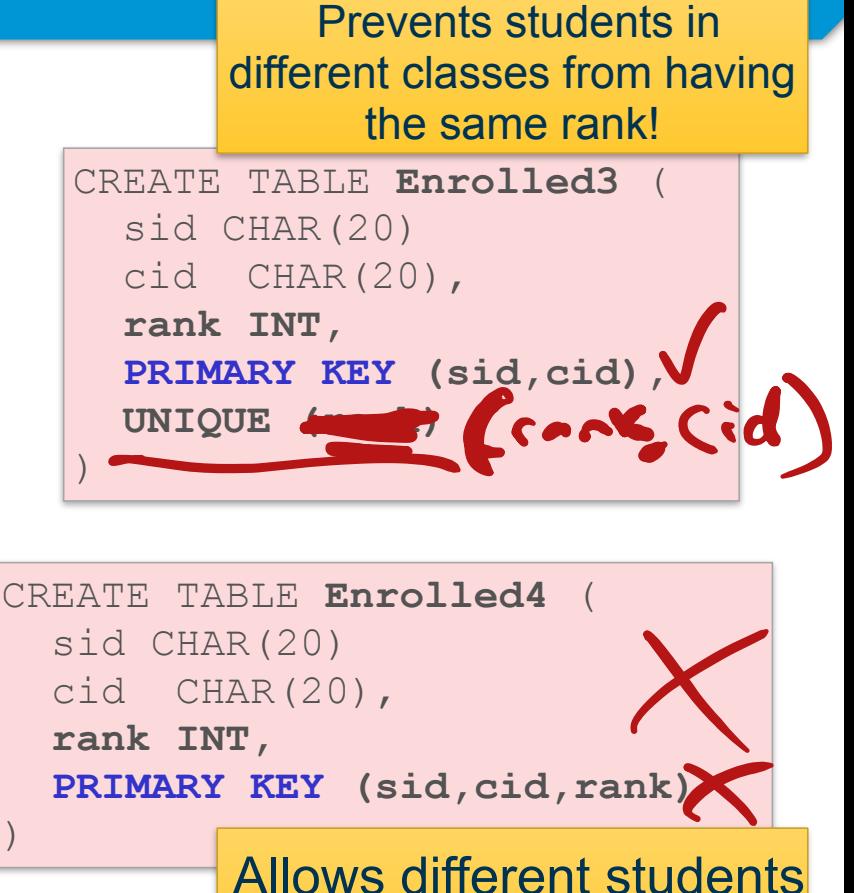

to have the same rank!

### Another example

What if instead of having a grade, we want to record a student's "rank" in the class?

- Fach student/course pair should get a rank 3
- Rank only needs to be unique within a class

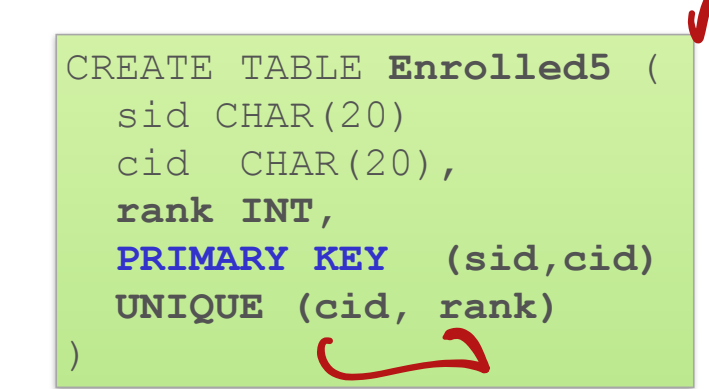

#### Need to be careful about Integrity Constraints!

#### Referential Integrity Constraints for COMPANY database

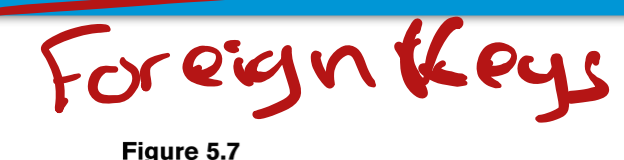

Referential integrity constraints displayed on the COMPANY relational database schema.

#### **EMPLOYEE**

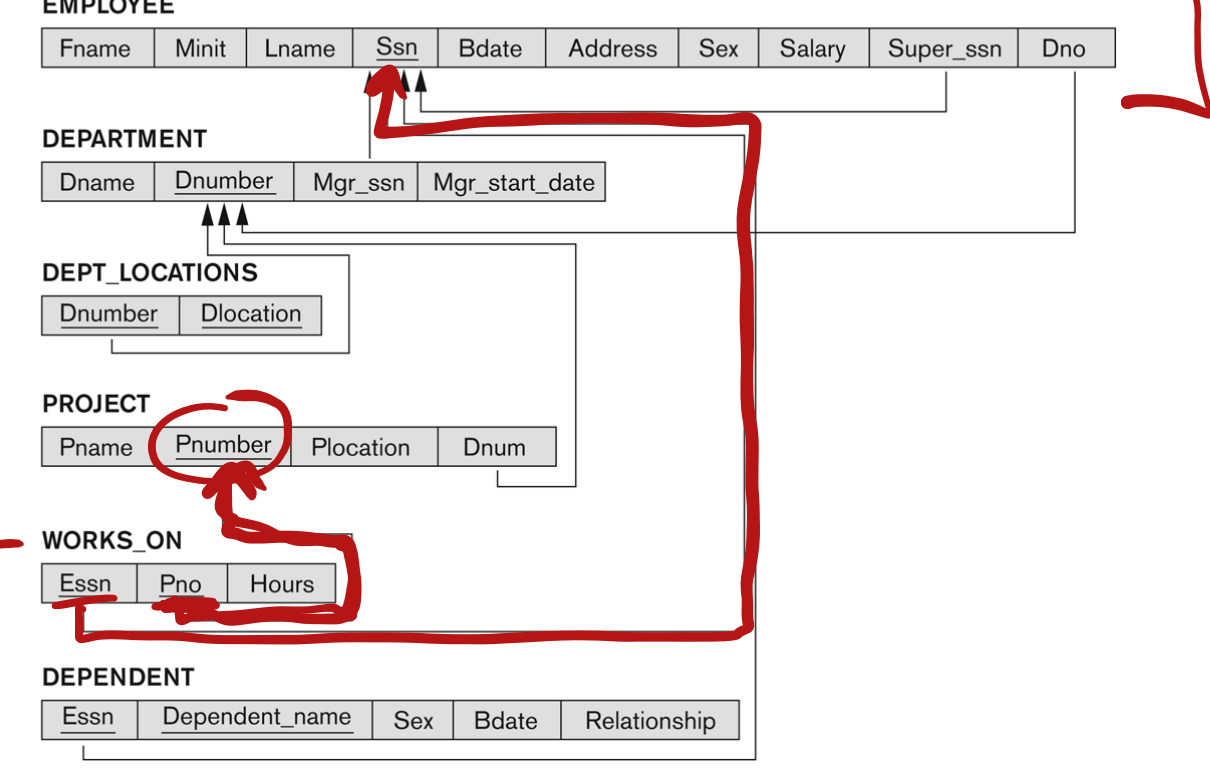

#### SQL Constraints - Referential Integrity

**Referential integrity constraint** - Defines a foreign key that references the primary key of another table.

If a foreign key contains a value that is not  $NULL$ , that value must be present in some tuple in the relation containing the referenced primary key.

Example: Workson contains two foreign keys:

- workson.essn references emp.ssn
- workson.pno references proj.pnumber

Specify foreign keys using FOREIGN KEY syntax:

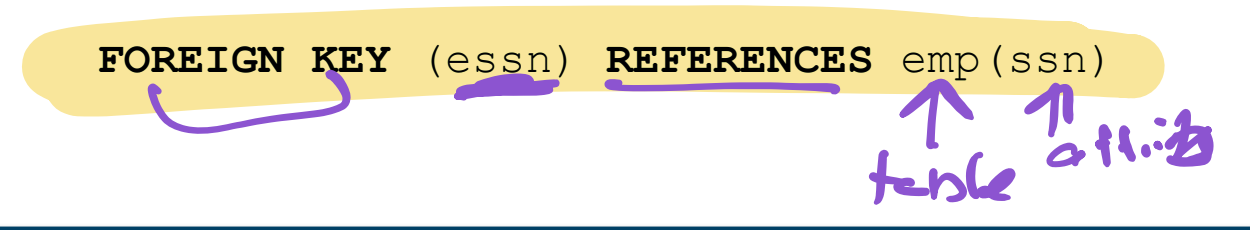

### SQL Referential Integrity Example

#### The **CREATE TABLE** command for the **workson**

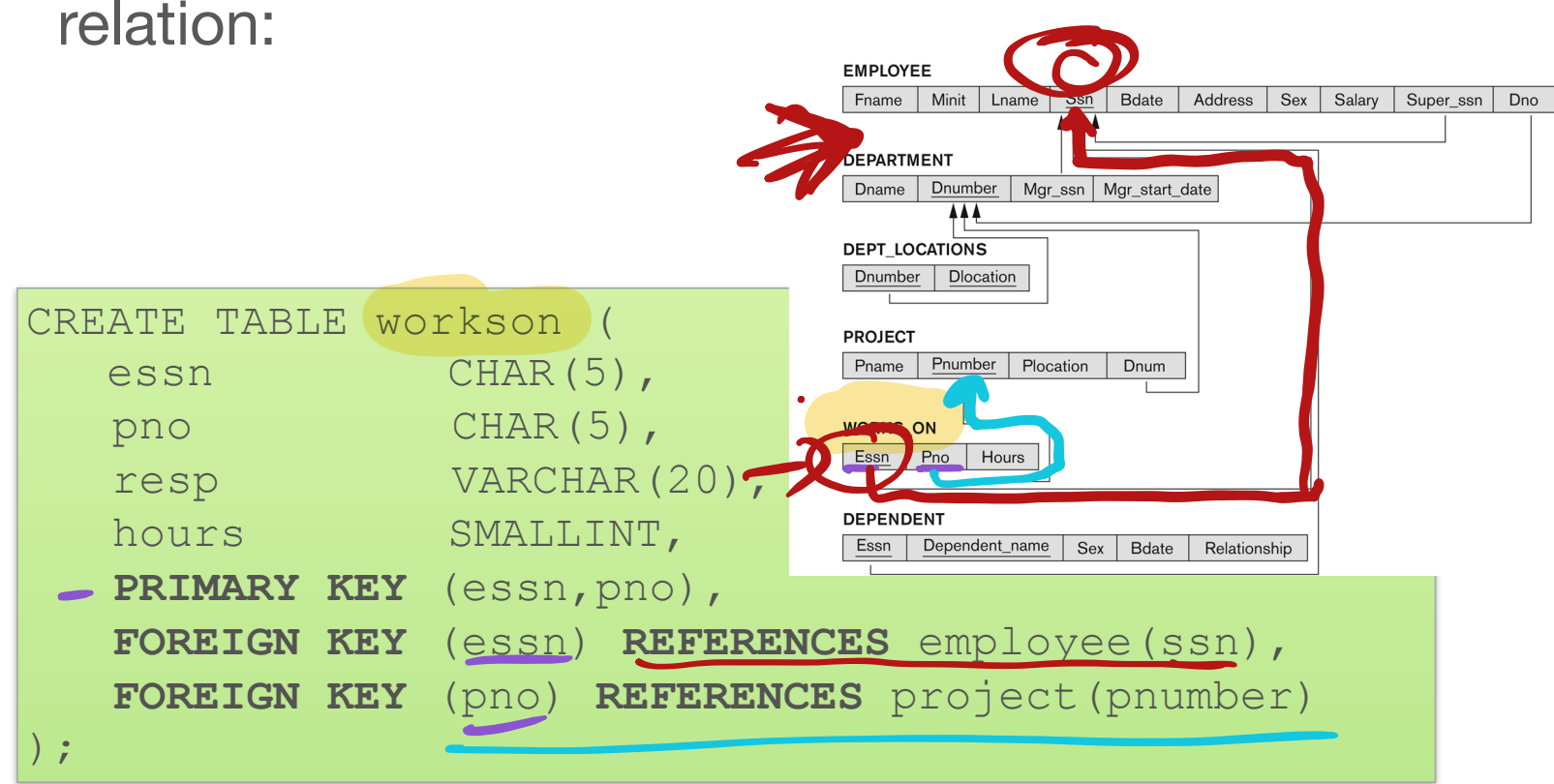

#### SQL Referential Integrity and Updates

When you try to INSERT or UPDATE a row in a relation **containing a foreign key** (e.g. workson) that operation is rejected if it violates referential integrity.

When you UPDATE or DELETE a row in the referenced **primary key relation** (e.g. emp or proj), you have the option on what happens to the values in the foreign key relation (workson): É

- CASCADE Delete (update) values in foreign key relation when primary key relation has rows deleted (updated).
- SET NULL Set foreign key fields to NULL when corresponding primary key relation row is deleted.
	- SET DEFAULT Set foreign key values to their default value (if
	- defined).

**ACTION - Reject the request on the parent table.** 

#### SQL Referential Integrity Updates

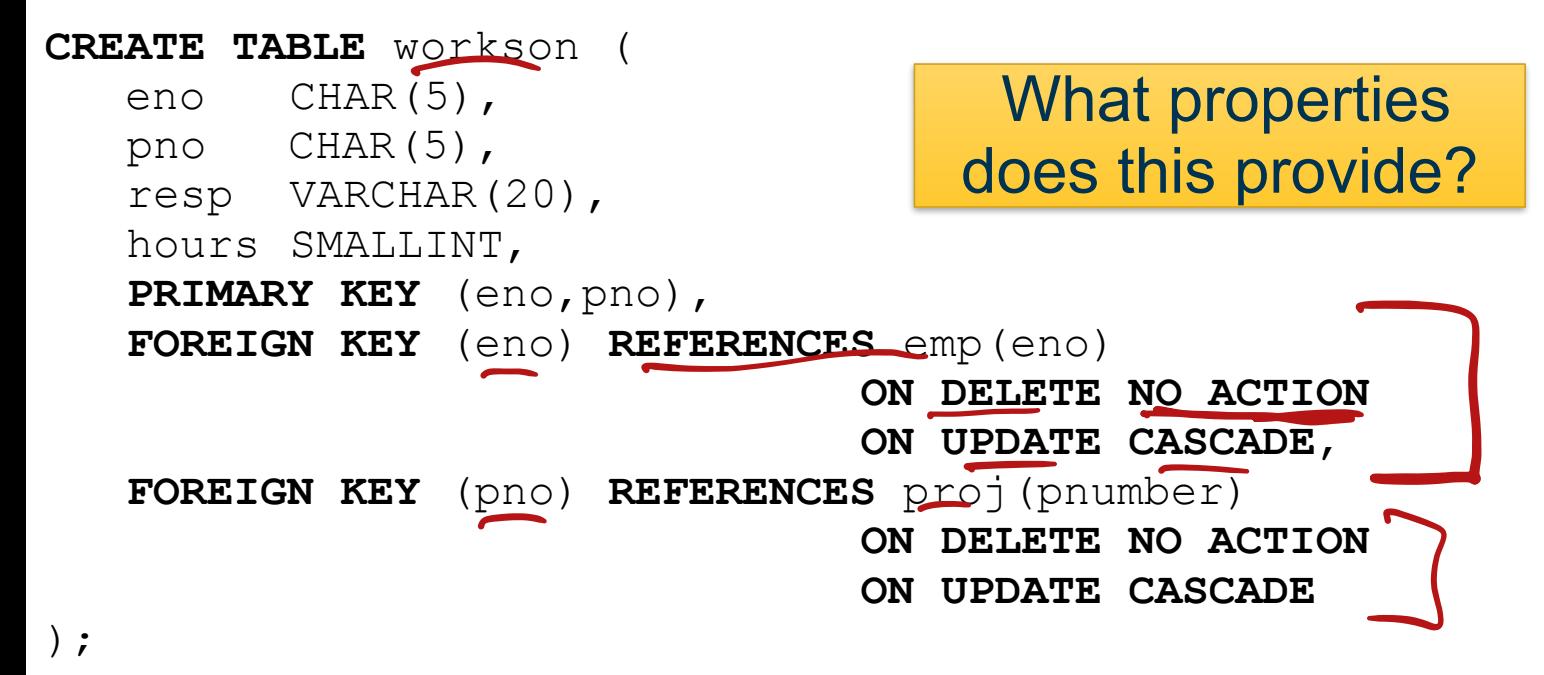

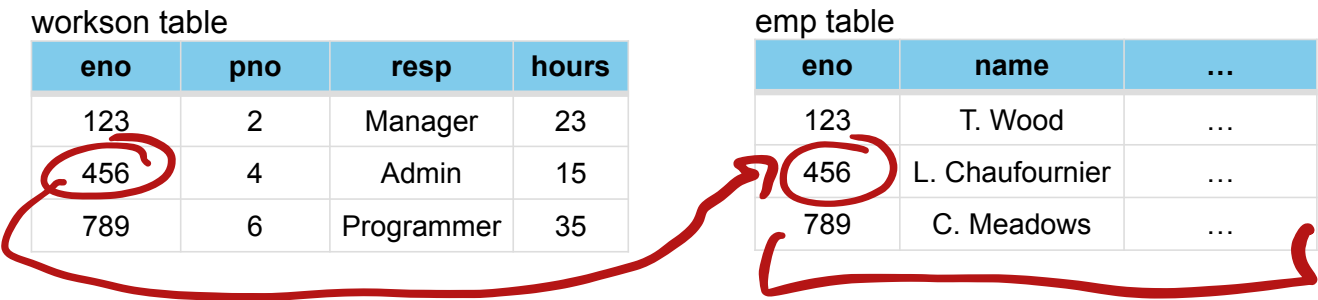

#### SQL Referential Integrity Updates

#### **CREATE TABLE** workson (

- eno CHAR(5),
- pno CHAR(5),
- resp VARCHAR(20),
- hours SMALLINT,
- **PRIMARY KEY** (eno,pno),

You don't want to delete an employee who is still working on a project… must delete from **WorksOn** first

- **FOREIGN KEY** (eno) **REFERENCES** emp(eno) **ON DELETE NO ACTION ON UPDATE CASCADE**, **FOREIGN KEY** (pno) **REFERENCES** proj(pnumber) **ON DELETE NO ACTION ON UPDATE CASCADE**
- );

workson table

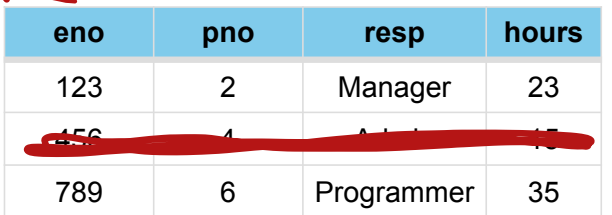

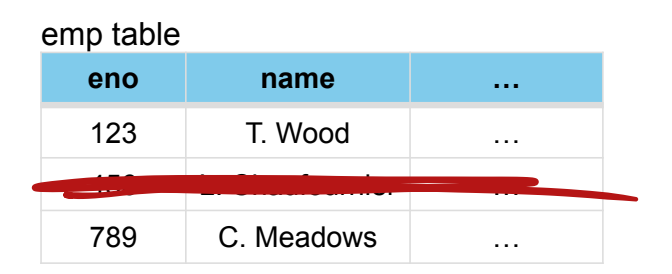

#### More Referential Integrity Updates

#### The **CREATE TABLE** command for the **Emp**

relation:

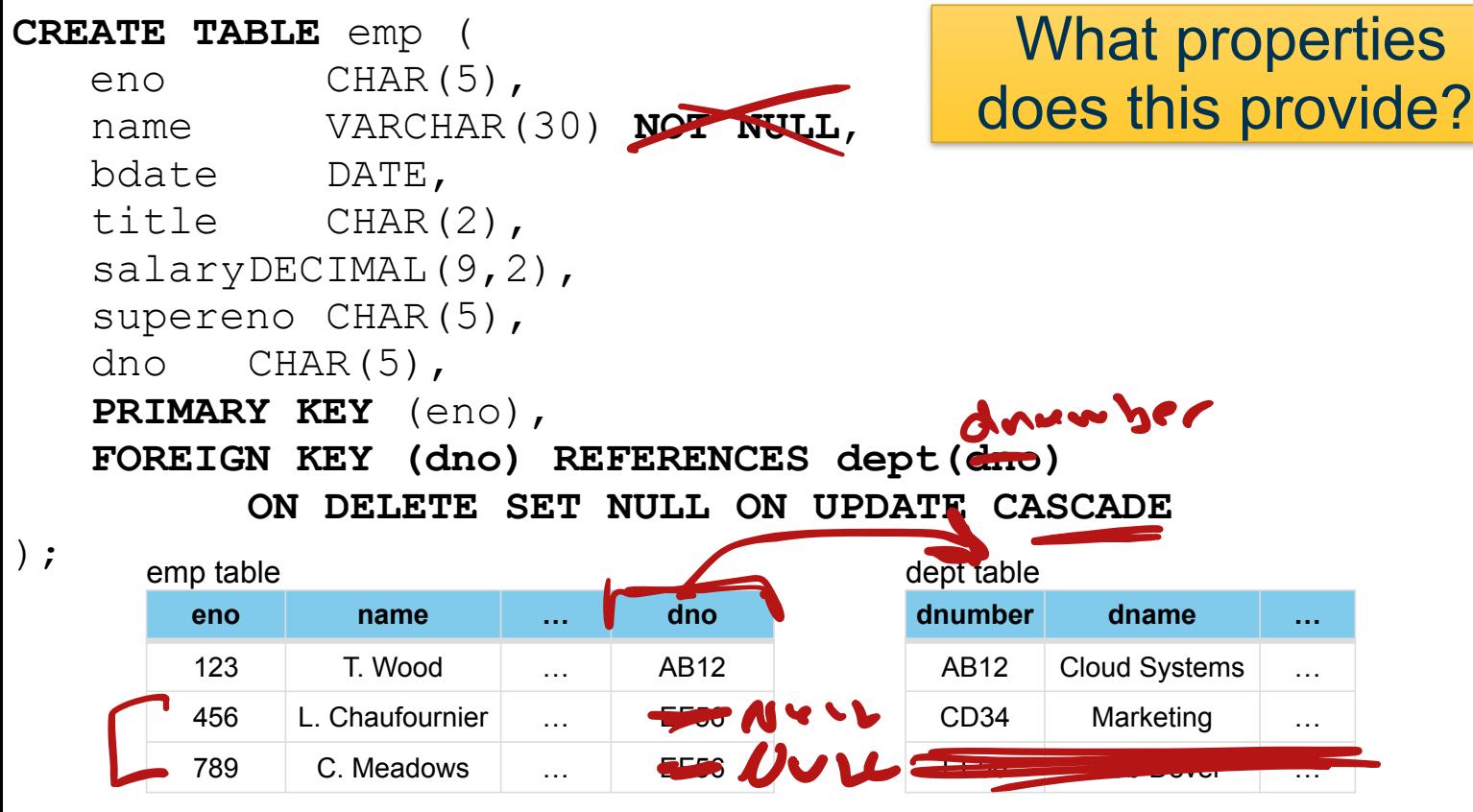

#### More Referential Integrity Updates

#### The **CREATE TABLE** command for the **Emp**

relation:

**CREATE TABLE** emp ( eno CHAR(5), name VARCHAR(30) **NOT NULL**, bdate DATE, title CHAR(2), salaryDECIMAL(9,2), supereno CHAR(5), dno CHAR(5), **PRIMARY KEY** (eno), **FOREIGN KEY (dno) REFERENCES dept(dno) ON DELETE SET NULL ON UPDATE CASCADE**

If a department is deleted, do not fire the employee

emp table

);

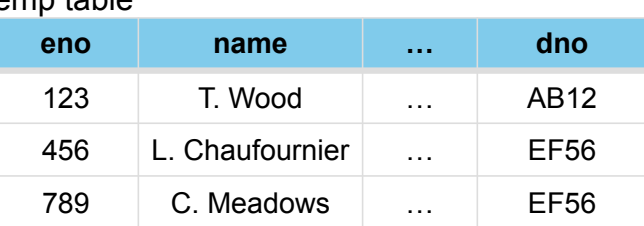

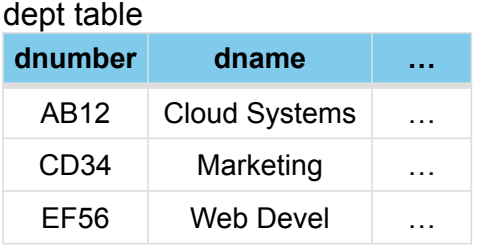

#### Database Updates

Database updates such as inserting rows, deleting rows, and updating rows are performed using their own statements.

#### **INSERT**

#### **UPDATE**

#### **DELETE**

#### Database Updates

Insert is performed using the INSERT command:

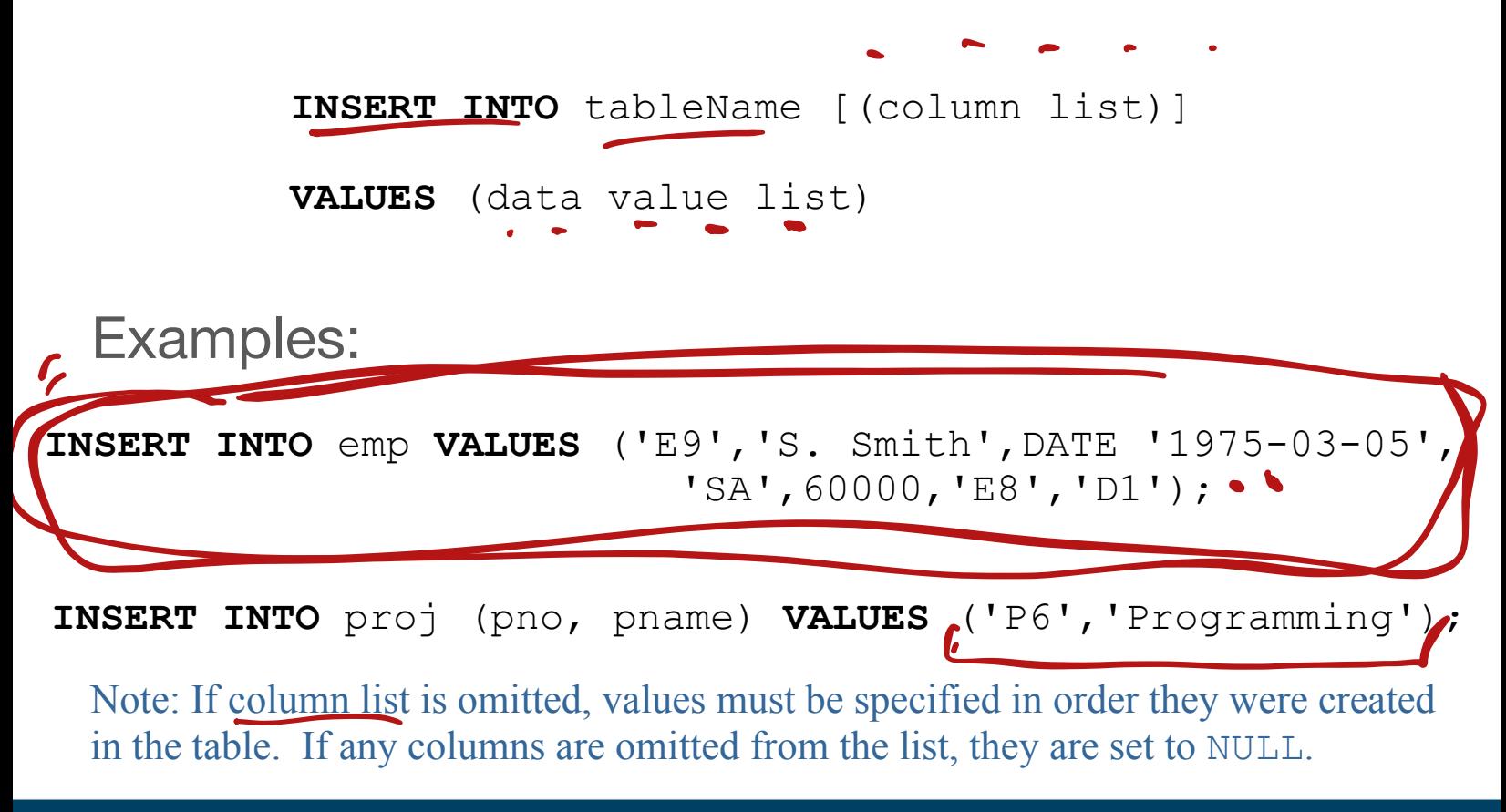

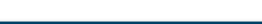

# **\_Bummary**

8

SQL contains a data definition language that allows you to **CREATE**, **ALTER**, and **DROP** database objects such as tables, triggers, indexes, schemas, and views.

Constraints are used to preserve the integrity of the database:

- **CHECK** can be used to validate attribute values (only available in recent MySQL versions)
- Entity Integrity constraint The primary key of a table must contain a unique, nonnull value for each row.
- Referential integrity constraint Defines a foreign key that references a unique key of another table.

**INSERT**, **DELETE**, and **UPDATE** commands modify the data stored within the database (thus they are part of DML)